طريقة تعديل الدرس في منصة مدرستي من افتراضي غير متزامن إلى افتراضي متزامن

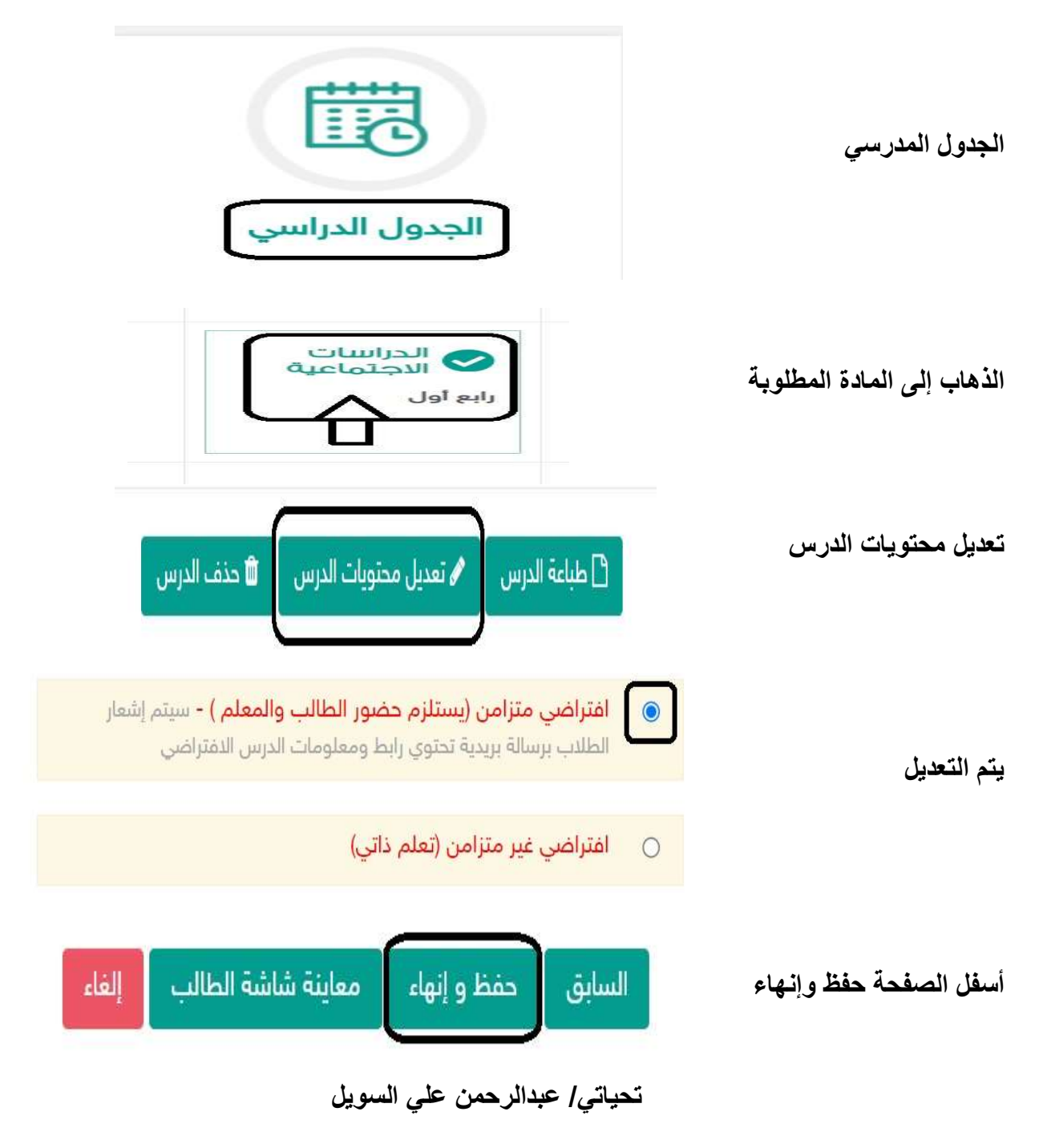